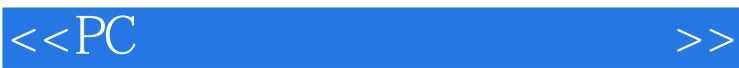

 $<<$  PC  $>$ 

- 13 ISBN 9787111062882
- 10 ISBN 7111062884

出版时间:1998-05

 $(+)$ 

PDF

http://www.tushu007.com

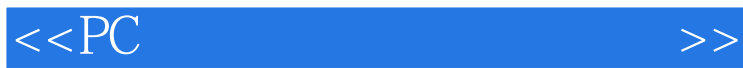

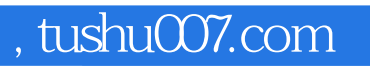

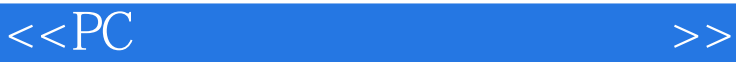

 $1$ 1.1术语和一般性问题  $1.1.1$  $1.1.2$ 1.1.3 BIOS 1.1.4BIOS 1.1.5 ZEOS 1.1.6 PC 1.1.7 SCSI ATAPI 1.1.8SX DX 1.1.9 1.1.10 CPU 1.1.11 DriveSp ace  $1.1.12$  $1.1.13RQ2$ 1.1.14 IRQ 1.1.15 1.1.16 1.1.17486 1.1.18486 1.1.19 ATX 1.1.20ATX AT 1.1.21ATX  $1.1.22$  $1.1.23$ 1.1.24  $1.1.25$ 1.1.26 CPU  $1.1.27$  $1.1.28$ 1.1.29 DX4OverDrive 1.1.30Pentium120 133CPU 1.1.31 SIMD 1.1.32MMX Windows 1.1.33 MMX 1.1.34 FAT32 FAT16  $1.1.35BIOS$ 1.1.36 CPU 1.1.37 K6 1.1.38 1.1.39 1.140Pentium

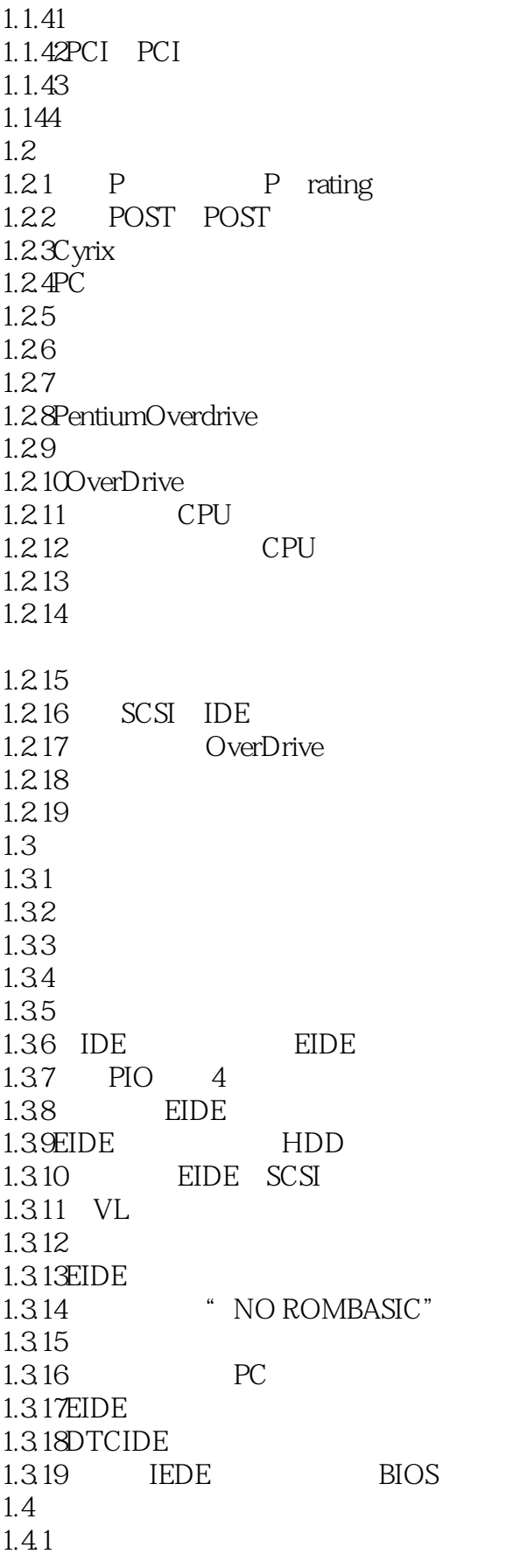

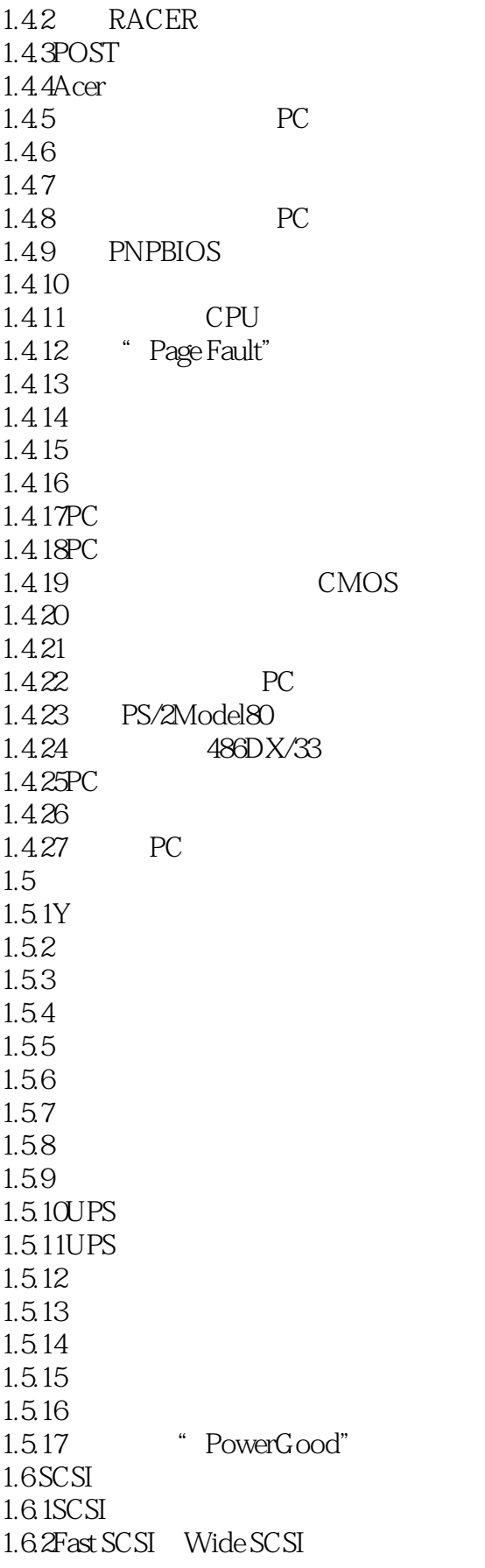

<<PC硬件常见问题解决手册>>

1.63 DTKSCSI  $1.64$ SCSI 1.65 SCSI 1.66 SCSI 1.6.7SCSI 1.6.8SCSIBIOS  $1.69$  SCSI 1.6.10SCSIID EIDEID  $1.611$  SCSI  $1.612SCSI$ 1.6.13 SCSI 1.6.14 SCSI 1.6.15 1.6.16 BIOS SCSI 1.6.17 SCSI 1.6.18 SCSI 1.6.19SCSI 1.6.20 SCSIBIOS  $1.7$ SCSI 1.7.1SCSI CMOS  $1.7.2$  SCSI 1.7.3SCSI<br>1.7.4 SCSI  $1.7.4$ 1.7.5 PnP SCSIBIOS 1.7.6SCSI 1.7.7 SCSI 1.7.8SCSI 1.7.9 SCSIBIOS  $1.7.10$ 1.7.11 SCSI 1.7.12" SCSI BIOS Not Installed" 1.7.13 SCSI  $1.7.14<sub>SCSI</sub>$ 1.7.15 SCSI 1.7.16 SCSI 1.7.17 第2章 显示问题  $21$  $21.1$  $21.2$ 2.1.3 2.1.4 BIOS VESA 2.1.5 Windows95 2.1.6DOS VESA 2.1.7 RAM  $21.8$ 2.1.9 IRQ

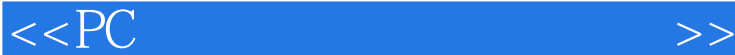

 $2.1.10$ 2.1.11 Windows95 DOS ASC 2.1.12DirectDraw Direct3D 2.1.13Windows 2.1.14DirectX PCI  $2.1.15$ 2.1.16MPEG  $2.1.17$  $2.1.18$  $21.19$  3D  $2.1.20$  $21.213D$ 2.1.22 Diamond 2.1.23 HighColor 2.1243D Adaptec SCSI 2.1.25 DiamondPCI  $2.1.26$ MPEGA $N$  $2.1.27$ 2.1.28Triton 3DBlaster 2.1.29  $2.2$ PC/TV  $221$ 2.2.2 TV 2.2.3RevealTC  $224$ " 22.5TV 226TV 2.27  $228$ 229 2.2.10 2.2.11 DirectX 2.2.12 2.2.13TV 2.2.14 2.2.15  $22.16TV$ 22.17 23  $23.1$  $232$ 233 234 CRT 235 236 2.3.7 286 SVGA 238 VGA SVGA

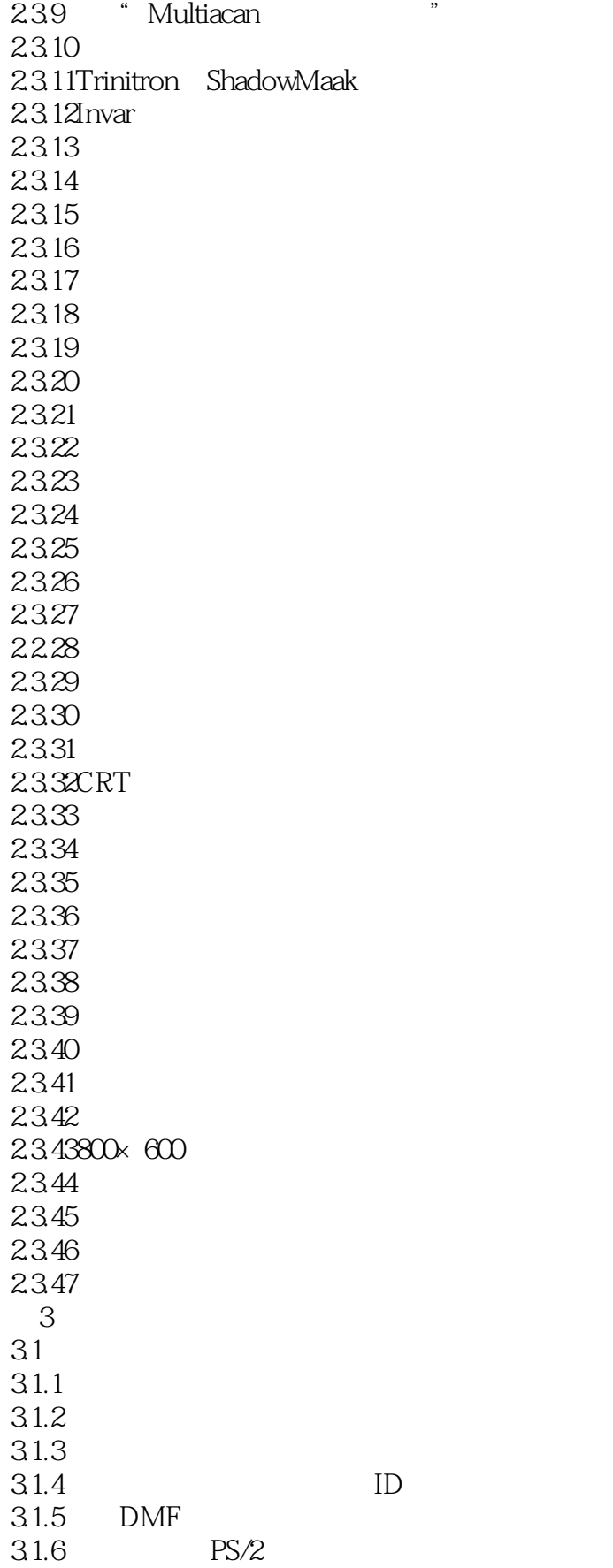

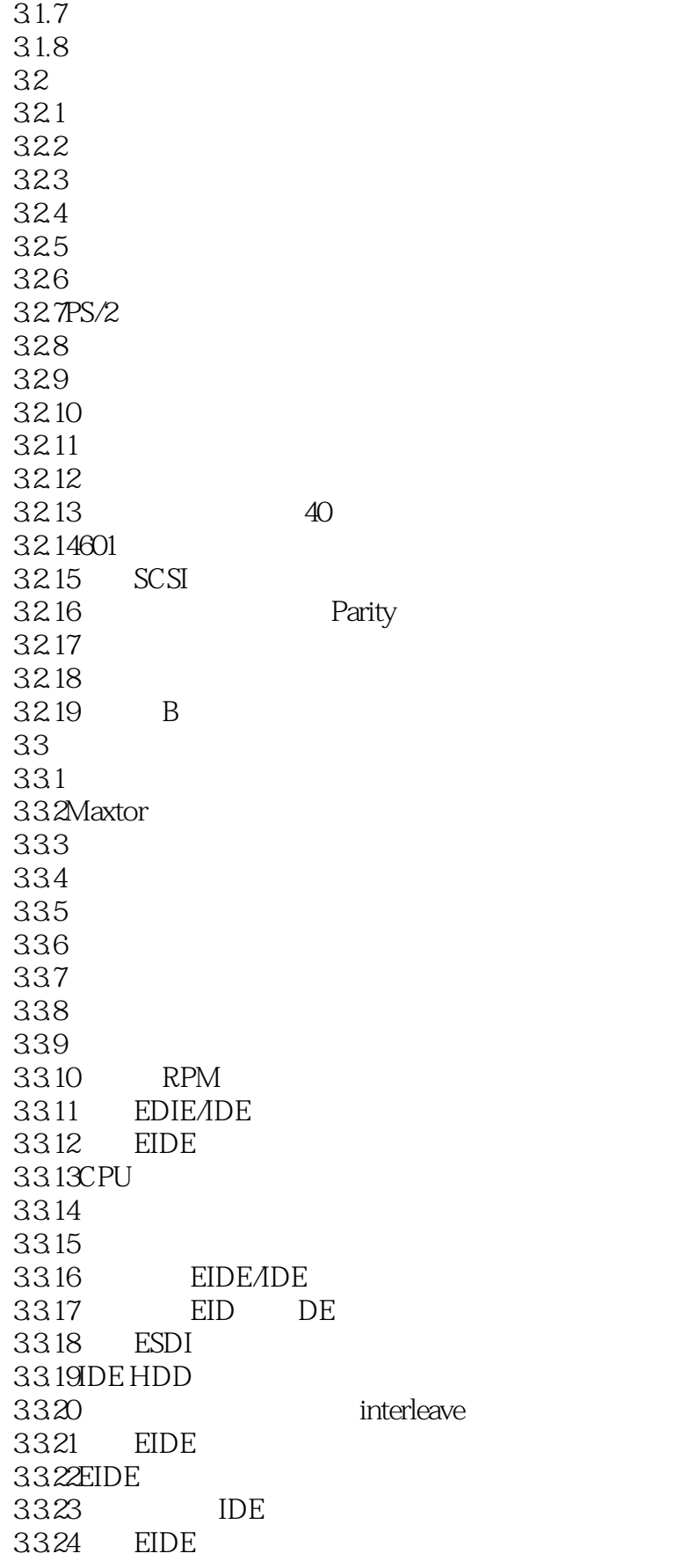

```
3325
3.326
3327EIDE CD ROM
3328 IDE SCSI
3329 LL IDE SCSI
3330
3331 EIDE
33.32
3333
3334
3335
3336FDISK
3337
3338
3339
3340DoubleSpace
3341 DriverSp ace 3
34
34.1
34.2DiskManager
343 EIDE
34.4DiskManager DOS
34.5Windows95 DiskMaanger
346
34.7 Windows95 Linux EZ Drive
348 Disk Manager
349 EZ Drive
34.10 EZ Drive2.03S
34.11
34.12 DDO
34.13"3535.135.235.3 Seagate
35.4Maxtor
\frac{355}{356} "
35.6
3.5.7SCSI "HDDControol er Failure"
35.8
35.9FAT
3.5.103.5.1135.12 4GB
35.13 EIDEHDD
35.14
35.15 " NoROMBASIC"
```
 $<<$  PC $\qquad$ 

35.16  $3.5.17$ 35.18  $\blacksquare$ 35.19
IN VALID MEDLA TYPE ERROR 3.5.20SCSI IDE  $3.5.21$ 35.22SCSI 35.23 35.24SCSI  $35.25$  $35.26$  SCSI  $35.27$ 35.28SCSI 35.29 DRIVESPACE3 INVALIDDRIVE ERRORS 35.30" WRITE PROTE CTED DISK"  $35.31$ 35.32 MS DOS 35.33 36CD ROM 36.1CD  $362CD$  ROM 36.3HIGH SIERRA ISO 9660 364CD ROM 365CD 366 CD-ROM 367 CMOS CD ROM 368DECD ROM 369CD-ROM LBA 36.10 AZTECHCD ROM 3.6.11 AutoinsertNotification 36.12 CD ROM 36.13 CD ROM 36.14 CD ROM 36.15CD ROM 36.16CD-ROM CD 36.17 CD ROM 36.18 CD ROM IDECD ROM 36.19 IDE CD ROM 36.20 CD ROM 36.21 CD ROM CD ROM<br>36.22 SCSI IDECD ROM SCSI IDECD ROM 36.23 IDE SCSI 36.24CDR 36.25 CD 36.26CDR CD 36.27Windows95 CD I 36.28 VideoCD

#### $<<$  PC  $>$

37CD ROM 37.1CD ROM 37.2CD ROM 37.3 37.4CD ROM 37.5CD ROM 37.6 CD ROM 37.7 37.8MitsumiCD ROM 37.9 37.10 SCSICD ROM 37.11CD ROM 37.12CD ROM DOS 37.13 DOS CD ROM 37.14 CD ROM 37.15 DiamondCD ROM 37.16 IDECD ROM 37.17 IDECD ROM 37.18IDECD ROM 37.19 CD ROM 37.20IDECD ROM 3.7.21IDECD ROM Rhone Blaster 37.22 CD ROM 37.23CD ROM EIDE 3.724 SCSICD ROM 37.25 37.26 CD ROM 37.27SCSICD ROM 37.28SCSICD ROM 37.29SCSICD ROM DOS 37.30CDR Miscompare 3.8磁带机问题 381 382 383 384 385 386 387 388 389 Low Tape Tension 3.8.10 38.11 38.12 LED 38.13 LED 39 39.1 ZIP

#### $\overline{\text{R}}$

39.2 RAID 39.3 ZIP 39.4 SCSIZIP 第4章 通讯问题 4.1联机问题 4.1.1 BBS  $4.1.2$  BBS 4.1.3Internet  $4.1.4$ 4.1.5 Internet 4.1.6Internet  $4.1.7$ Web 4.1.8 GIF 4.1.9Netscape3.0 Winsock 4.1.10Netscape3.0 4.1.11 Phone Blaster Internet 4.1.12 WebPhone 4.1.13 Realaudio 4.1.14 Internet Explorer 4 1.15 AOL Internet Explorer<br>4 1.16 Internet Explorer "Invalid Page Fault" 4.1.16 Internet Explorer 4.2调制解调器术语和一般性问题 4.2.1 4.22 423 4.24 4.25 DOS  $426$ <br> $427$ COM 4.2.8使用两个传真/调 制解调器 4.2.9PhoneBlaster  $42.10$ 4.3调制解调器的校正操作 4.3.1 432 MS DOS 433  $4.34$ 4.35 MSPhone 4.36Windows95 " 437  $438$  $4.39$ 43.10 4.3.11 " NoDial toneerror" 4.3.12USR 4313 4314

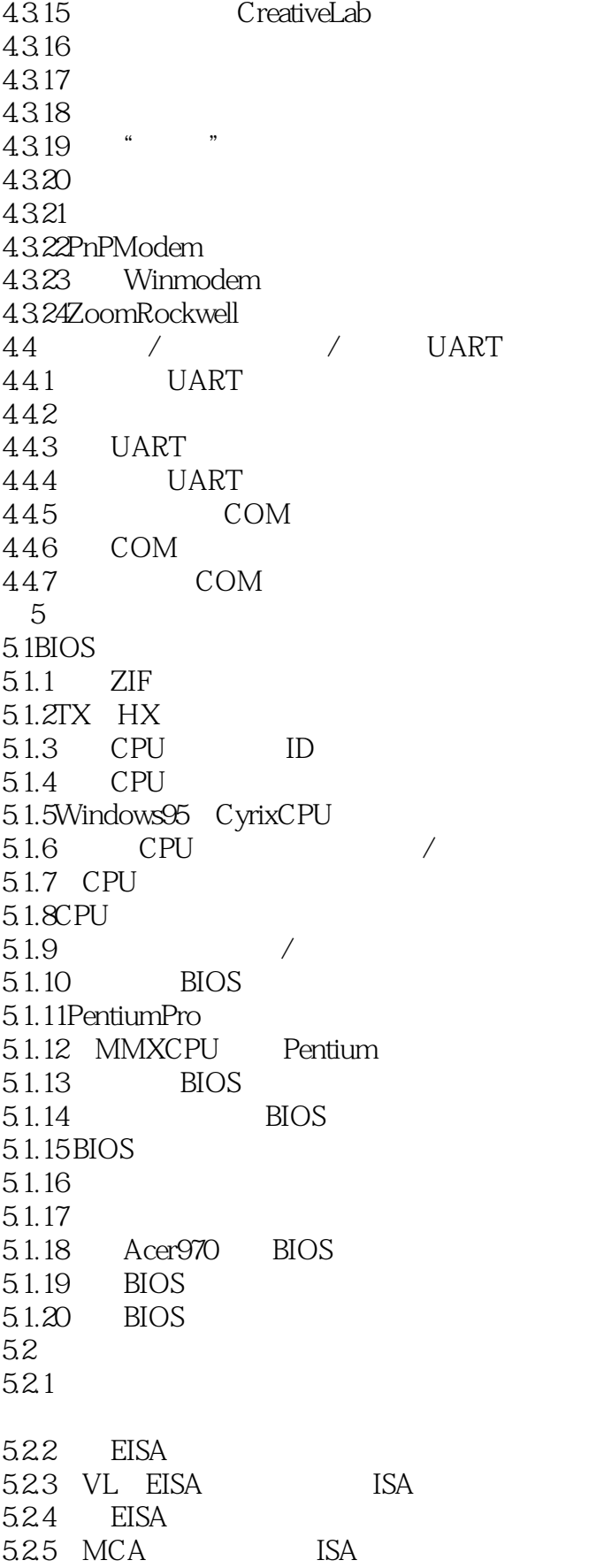

#### $<<$  PC  $>$

5.26 5.2.7 USB 5.28 5.2.9PCI 5.2.10 PCI 5.2.11PCISCSI 5.3 5.3.1 BIOS 5.32 5.3.3 2000  $5.34$ Award BIOS  $2000$ 5.3.5Phoenix BIOS  $2000$ 5.36 CPU 5.3.7 BIOS 5.3.8BIOS OEM 5.39RQ 5.3.10 CPU 5.3.11 SDRAM 5.3.12 5.3.13 HAL 5.3.14 5.3.15 5.3.16OverDriveCPU  $5.3.17$  Intel 5.3.18PentiumPro
MMX 5.3.19 Windows95  $54$ 5.4.1 RAM 5.4.2混用奇偶校验和非奇偶校验SIMM 5.4.3 SIMM 5.4.4 5.45ECC 5.46 5.4.7 5.4.8 286 5.4.9EDORAM 5.4.10 SIMM 5.4.11 SIMM  $54.12$  SIMM SIMM 5.4.13 SIMM SIMM 5.4.14 5.4.15 5.4.16DRAM VRAM 5.4.17 SDRAM 5.4.18 SIMM 5.4.19 5.4.20 SIMM

 $<<$  PC  $>$ 

5.4.21 SIMM 54.22 DIMM 54.23 DIMM 54.24 5425 EDORAM 54.26 RAM  $54.27EDO$   $EDO$ 54.28 EDO EDORAM 5.429 EDO FPM 5.4.30 5.4.31 5432 COAST 5433CELP DIMM 5.4.34 5.4.35 5.4.36 5.4.37 5438 SIMM 5.4.39 SIMM 5.4.40 5.4.41 5.4.42 5443 RAM 5444 RAM 5.4.45 5.4.46 RAM 5.4.47 RAM 5448 RAM 5.4.49 Bad Cache 5.4.50 256KB L2 5.4.51 132MB 128MB 5.4.52ValuePoint 5.4.532MBRAM 第6章 声音问题 6.1 6.1.1AddonicsWeb 6.1.2 SoundBlaster 6.1.3 6.1.4 CreativeLab 6.1.5 InternetPhone 6.1.6 OpTi NT 6.1.7 **WAV** 6.1.8 Internet 6.2 6.2.1 CrystalAudio Wave Tablecard 6.2.2WaveBlaster AWE32 6.2.3 AWE64

 $<<$  PC  $\overline{\phantom{a}}$   $>>$ 

624 6.2.5 AWE32 6.26AwEW CD ROM 627 WAV 6.2.8AWE32 MIDI 6.2.9 SB16 6.2.10 6.2.11LPT2 6.2.12AWE32 63 631 632  $633$ 634 635 DMA 636 SCSI  $637$ 638 639 63.10 6.3.11 BIOS SoundBlaster 6.3.12PentiumOverDrive Sound Blaster 6.3.13DOS Mwave 6.3.14 DOS InterWave 6.3.15GravisUltraSound 6.3.16  $7^{\circ}$  $7.1$  $7.1.1$ 7.1.2  $7.1.3$ 7.1.4 PC  $7.1.5$  $7.1.6$ 7.1.7 7.1.8  $7.1.9$ 7.1.10PC  $7.1.11$ 7.1.12 Toshiba8500 Windows 7.1.13 7.2  $7.21$ 7.22 7.2.3 PS/2  $7.24$  PS/2  $7.25PS/2$  IRQ

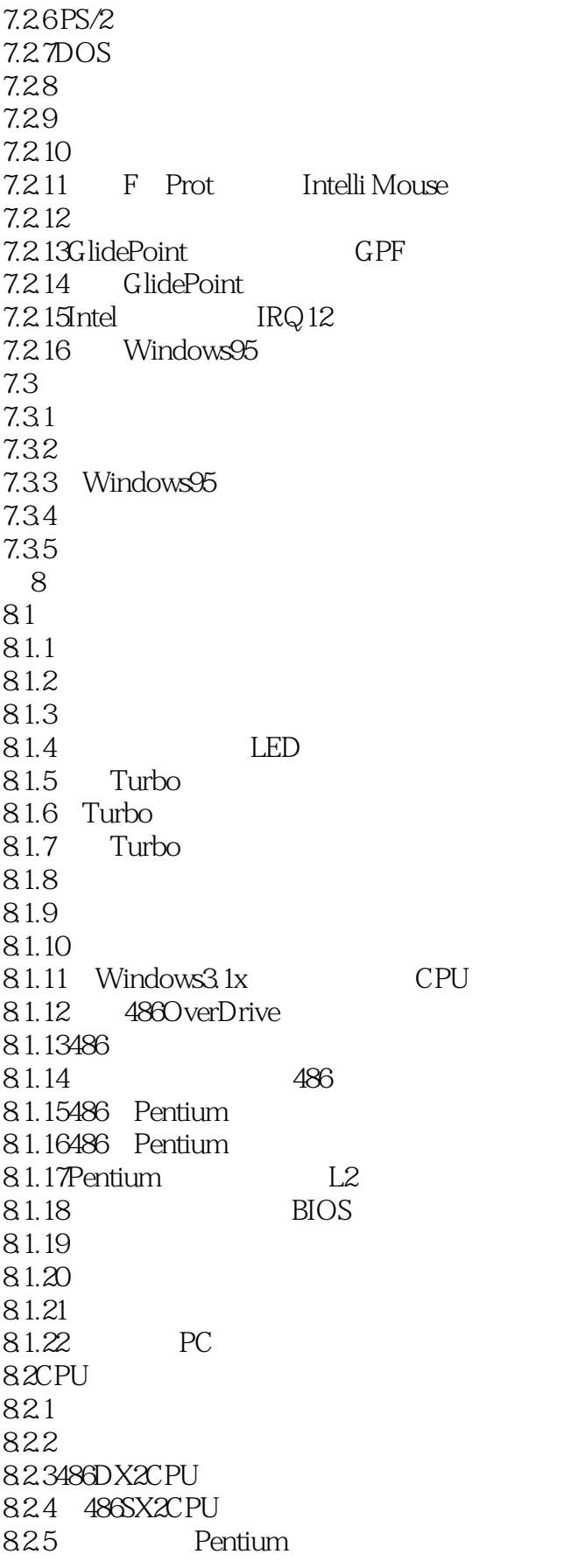

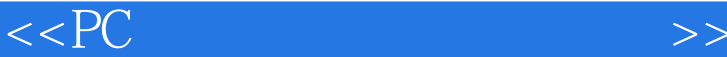

8.26AMDK5 5x86 8.2.7 5x86 828 K5 829AMDK5 8.2.10 K<sub>6</sub> 8.2.11MMX 8.2.12 CPU MMX 8.2.13CPU 8.2.14 IntelAMD CyrixCPU 8.2.15 PentiumPro 8.2.16Pentium PentiumPro 8.2.17 Pentium 8.2.18 AMDCPU Intel 82.19K6 8220 K5 K6 8.2.21 PentiumOverDrive 8.2.22P5/120 8.2.23 MMX 8.2.24MMX Advanced/EV 8.2.25 CPU 8.2.26BIOS 82.27CyrixCPU 8.2.28OverDri verCPU 8.2.29 BIOS 8.2.30 Tucson BIOS 8.2.31 Compaq 8.2.32 CPU 8.2.33 PentiumOverDriver 8.2.34 AMD5x86CPU 8.2.35PentiumOverDriver windows95 8.2.36MMXCPU Windows95 8.2.37 PentiumMMX 8.2.38 PentiumMMX CPU 8.2.39 CPU 8240 CPU  $8241$  Cyrix  $8242$  BIOS 8.2.43 OverDrive 8.2.44 Over Drive WINDOWS 8.2.45 PerntiumOverDriver SCSICD ROM 8.2.46TyanTomcat S1562 8.2.47 PentumOverDrive 8.2.48 Pentium Over Driver 8.2.49 8.250 83

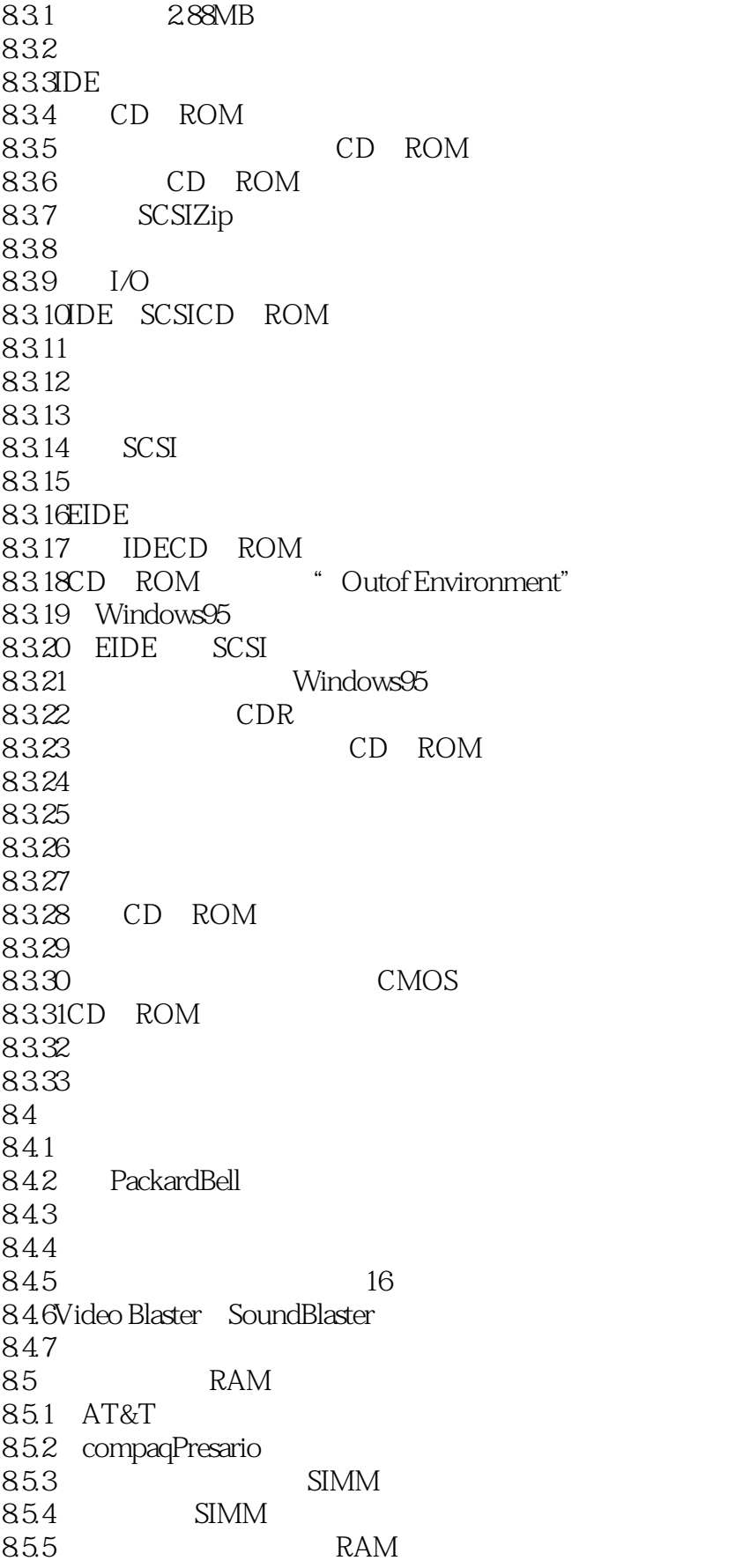

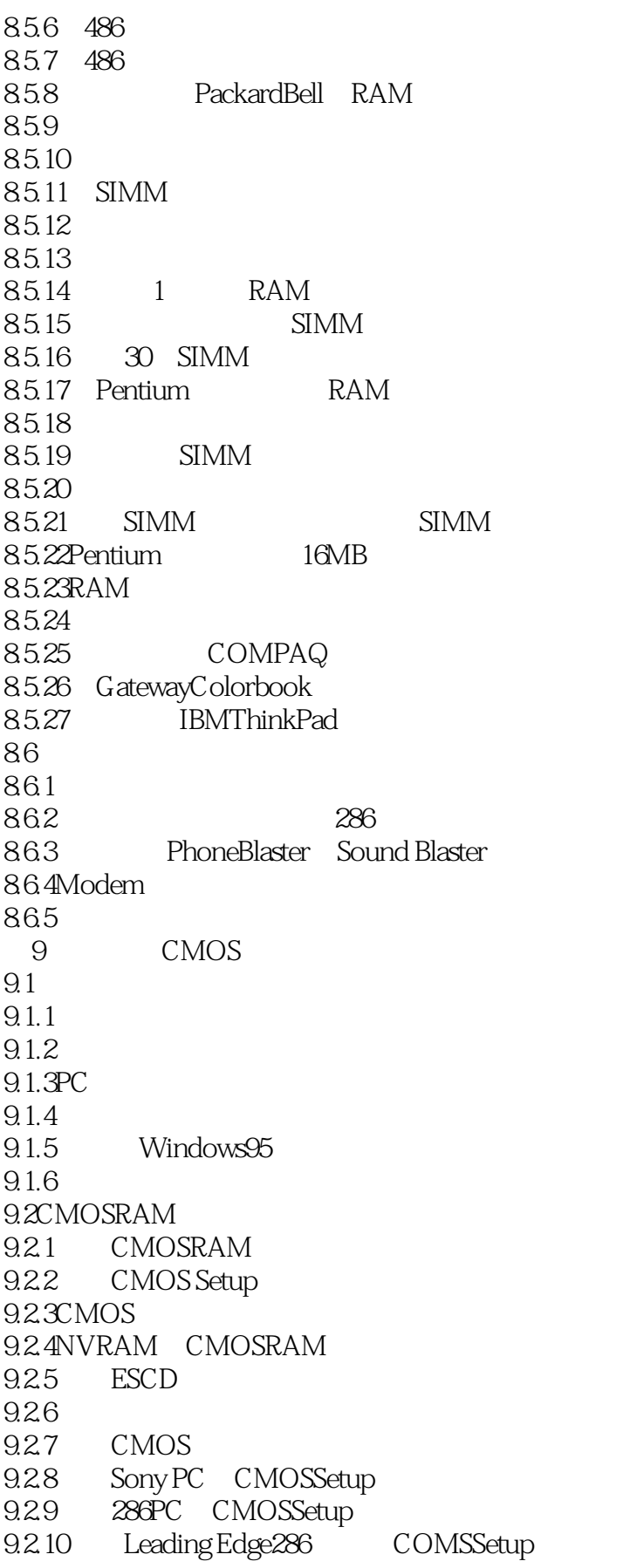

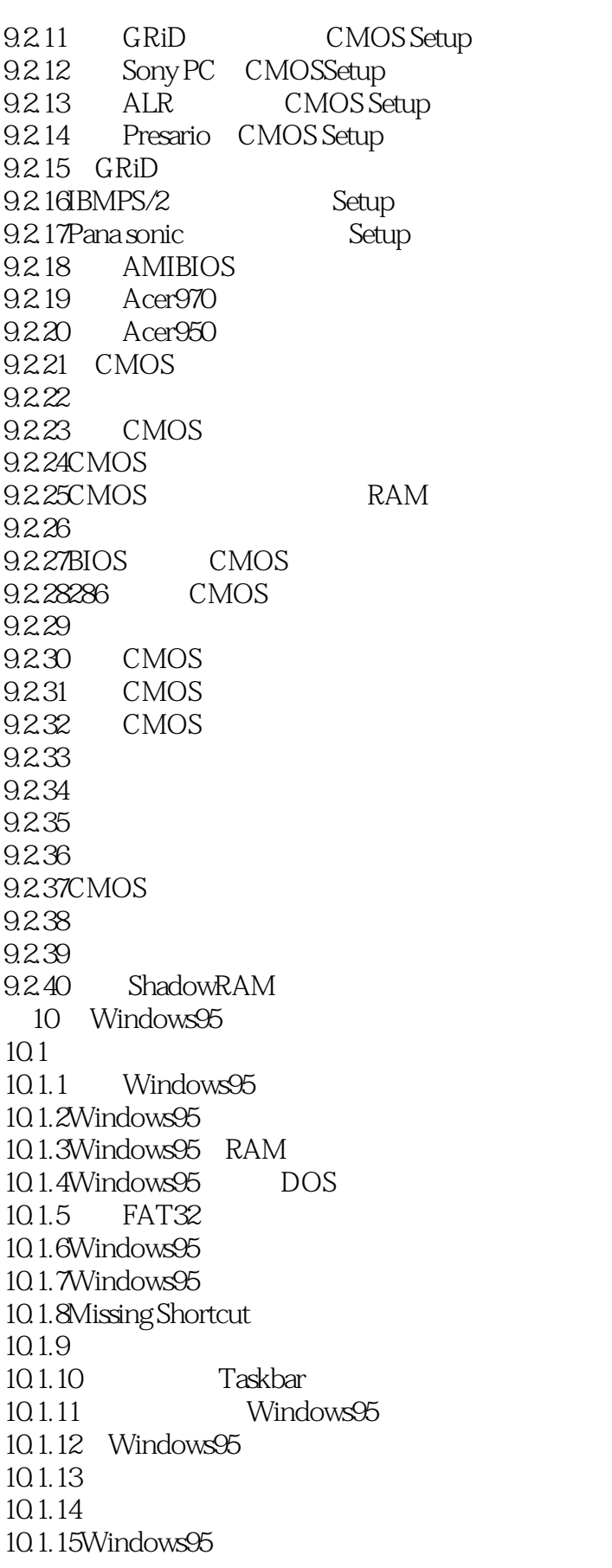

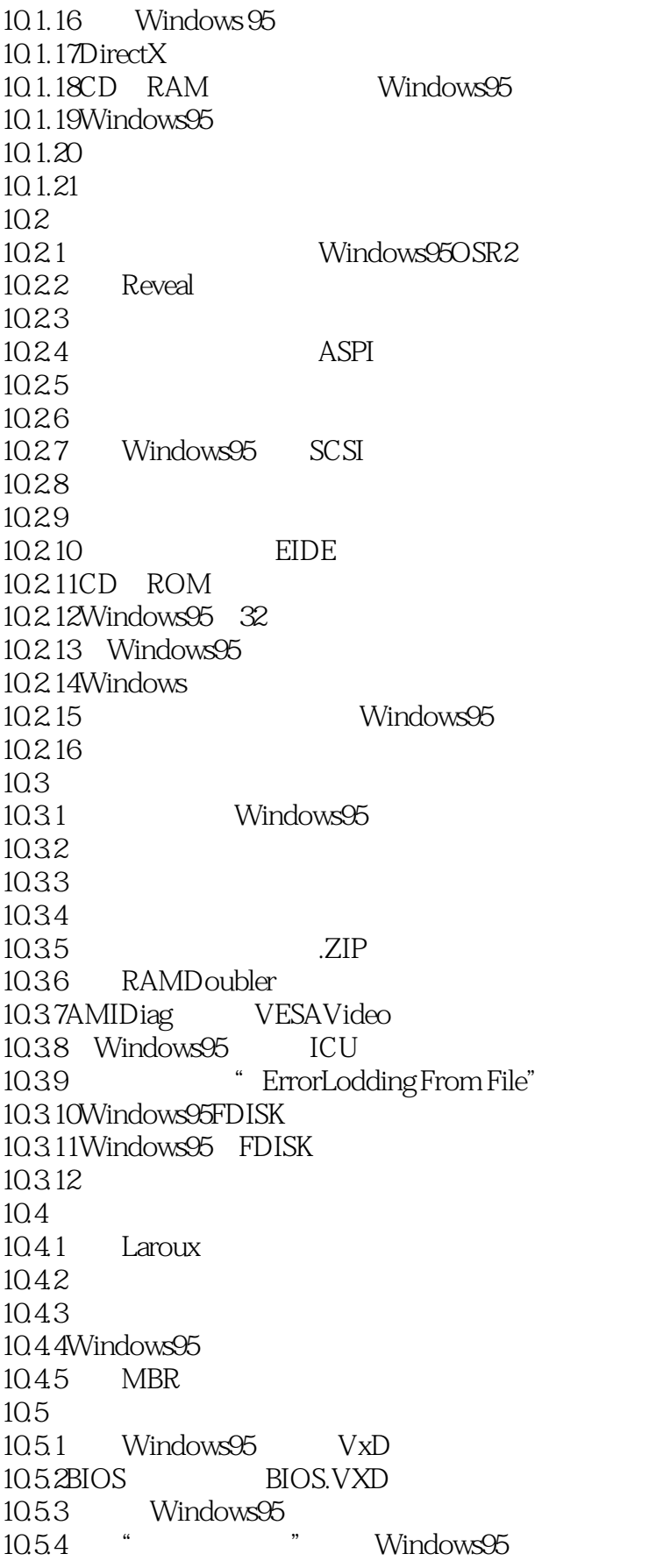

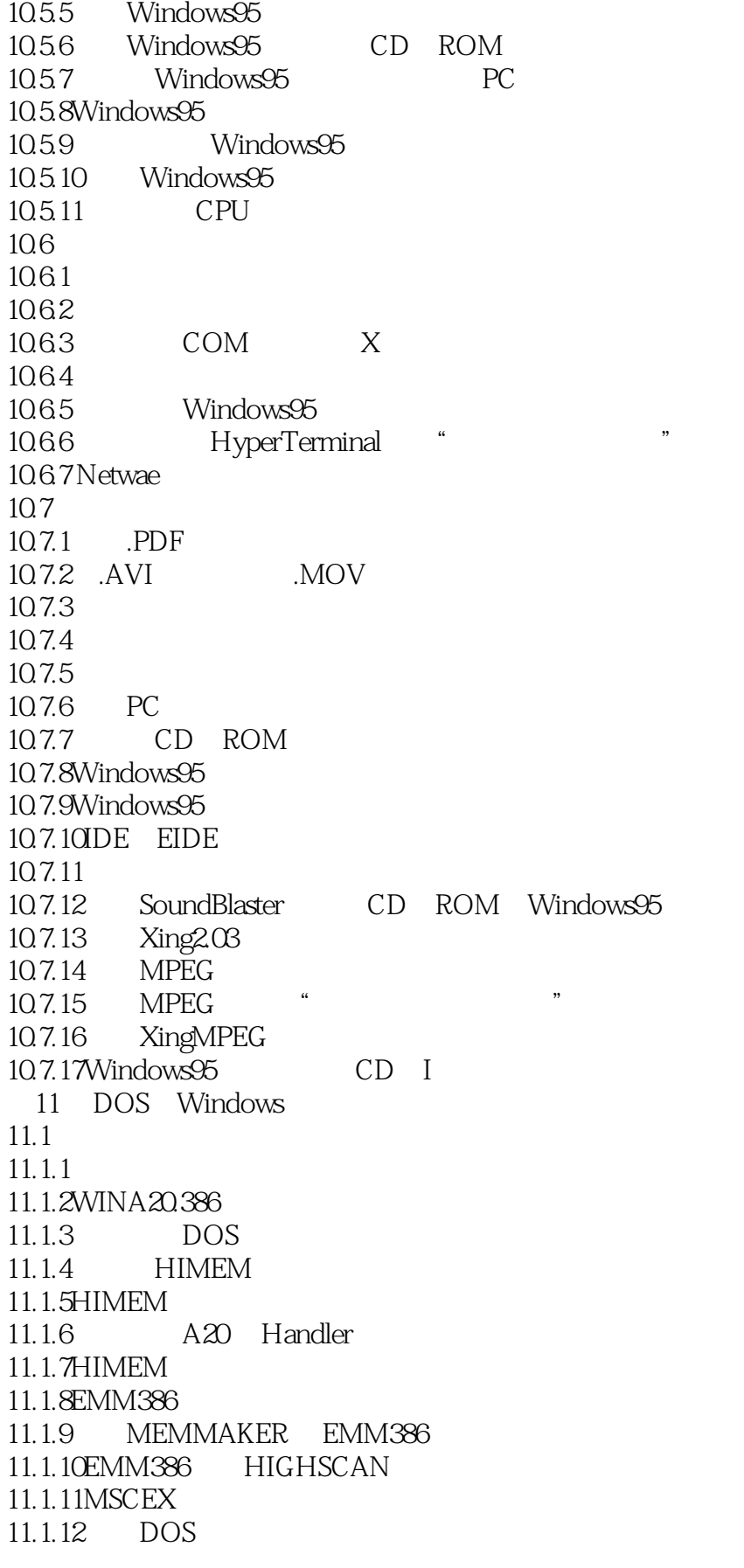

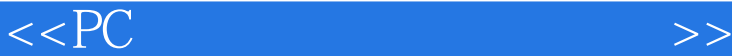

11.1.13 EMM 11.1.14Windows $31x$  EMS 6 11.1.15 LASTDRIVE 11.1.16 11.1.17MSD Pentium 11.1.18MSAV 11.1.19 11.1.20SmartDrive CD ROM 11.1.21 Windows DOS 11.1.22Windows DOS 11.1.23 USER.EXE 11.1.24 GPF 11.1.25 QuatroPro GPF 11.1.26GPF MSWord 11.1.27 GPF 11.1.28 RAM  $11.2$  $11.21$ 11.22 11.23 11.24 11.25  $11.26$  Windows3.1x 11.27 32 11.2.8Windows 11.2.9Windows HDD  $11.210$ CorelSCSI  $11.2.11$  Windows3.1xPSF  $11.2.12$ Windows $3.1x$  $11.213DOS$  Linux 11.3  $11.31"$  "  $11.32$ Windows $31x$ 11.33  $11.4$  $11.41$ 11.4.2 Windows 11.43 Windows3.1x  $11.44$  Windows3.1x 11.4.5 Windows3.1 $x$ 11.46 DOS 11.4.7 Windows  $12$  $12.1$  $12.1.1$  $12.2$ 12.2.1 Hewlett Pack ard

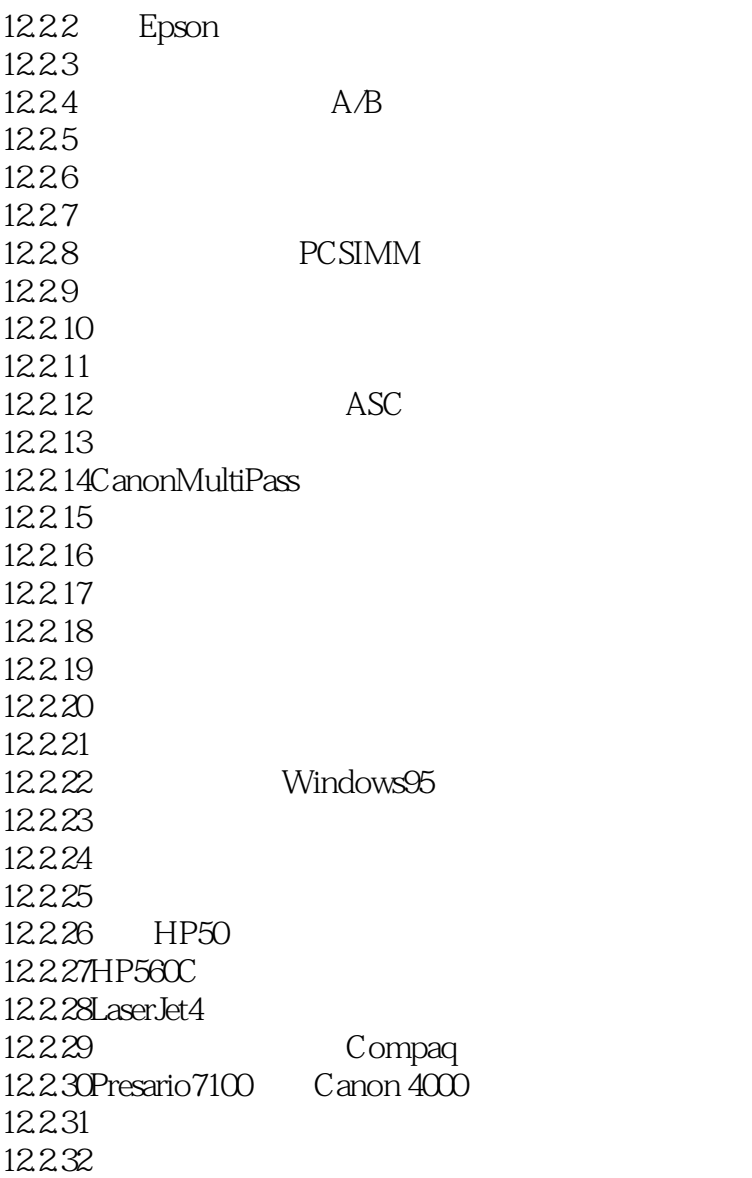

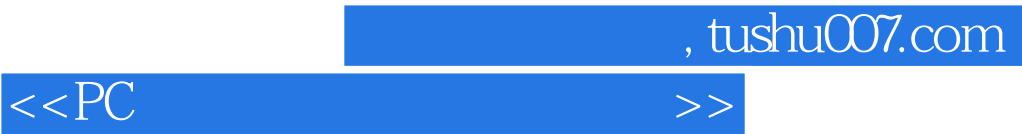

本站所提供下载的PDF图书仅提供预览和简介,请支持正版图书。

更多资源请访问:http://www.tushu007.com